# **Download**

### [Emailnotifier Download Free](https://wonderful-montalcini-401a4f.netlify.app/Download-Youtube-Video-In-Mac-Os-X-For-Free#VWfm=ICLLMzPr3BUXwAH1wrLvMCMbczH9gBUD3BKb==)

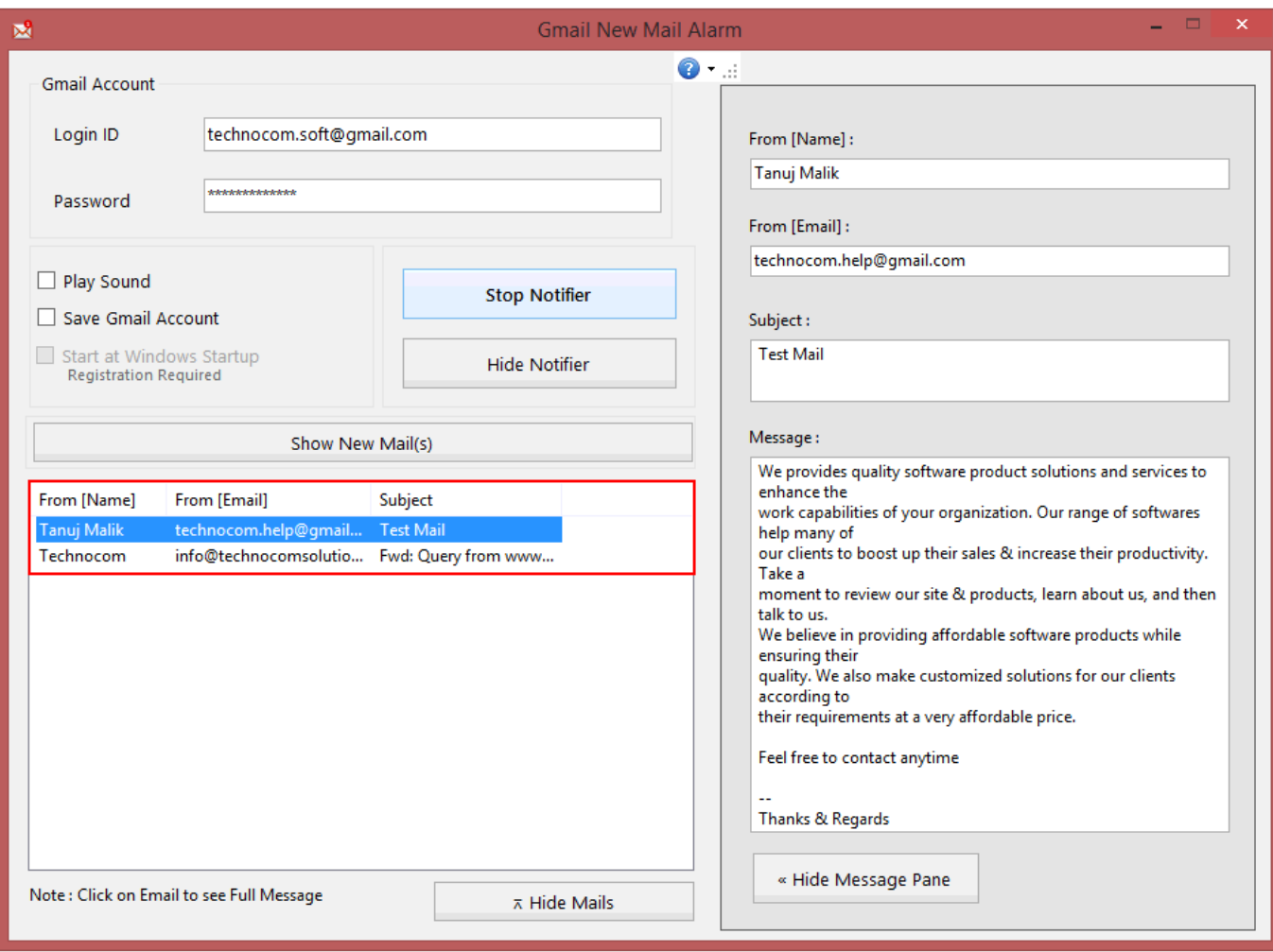

[Emailnotifier Download Free](https://wonderful-montalcini-401a4f.netlify.app/Download-Youtube-Video-In-Mac-Os-X-For-Free#VWfm=ICLLMzPr3BUXwAH1wrLvMCMbczH9gBUD3BKb==)

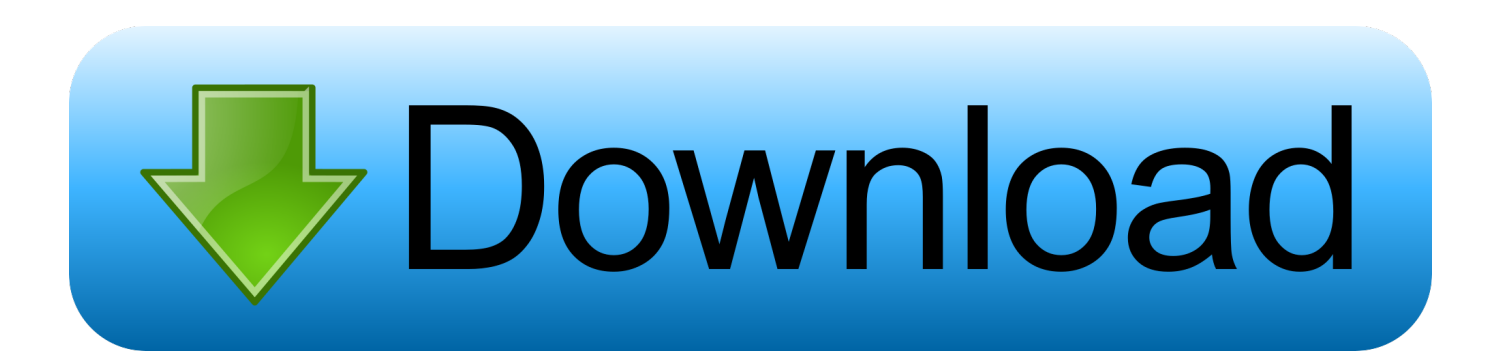

0 SP 18 (or higher) Host: You need a PC or host that is able to connect to both the SUM ABAP process via HTTP(s) and your SMTP mail server.. It consists of an executable jar file MailNotifierApp jar and a property file MailNotifierApp.. Note that you may have to ask your mail provider to enable SMTP connections If the Primary Application Server (PAS) host fulfills these conditions, it can be chosen as host for the MailNotifier, but it does not have to be that host.

- 1. email notifier
- 2. email notifier for gmail with sound
- 3. email notifier for gmail

Mail Notifier latest version: Get email updates in your Windows tray Prerequisites Tool: The MailNotifier is part of SUM 1.. How to use MailNotifier: • Choose PC or host and provide it with MailNotifier files After extracting the SUM archive, you find the MailNotifier in the folder SUM ABAP mailNotifier.. MailNotifier in a nutshell: By using MailNotifier, you can now get notified via email when Software Update Manager (SUM) ABAP displays a dialog, so you do not have to frequently check the user interface (UI) during long running phases.. props You copy both files to your PC or host of choice that fulfills the requirements listed above.. Get notified about new mails in your outlook com, gmail, yahoo, e mail ru, orange.

# **email notifier**

email notifier, email notifier windows 10, email notifier for gmail with sound, email notifier app, email notifier for gmail, email notifier for desktop, email notifier firefox, mail notifier.exe, email notifier in java, buildbot mail notifier example [Sample](https://boyprestisi.over-blog.com/2021/03/Sample-Music-Download-For-Android.html) [Music Download For Android](https://boyprestisi.over-blog.com/2021/03/Sample-Music-Download-For-Android.html)

Scenario You are running an update, an upgrade, a conversion to SAP S/4HANA, or a DMO process with SUM ABAP. [Inutile](https://turciasleepen.storeinfo.jp/posts/15684835) [Piangere Sul Cuore Spezzato Ebook Login Email](https://turciasleepen.storeinfo.jp/posts/15684835)

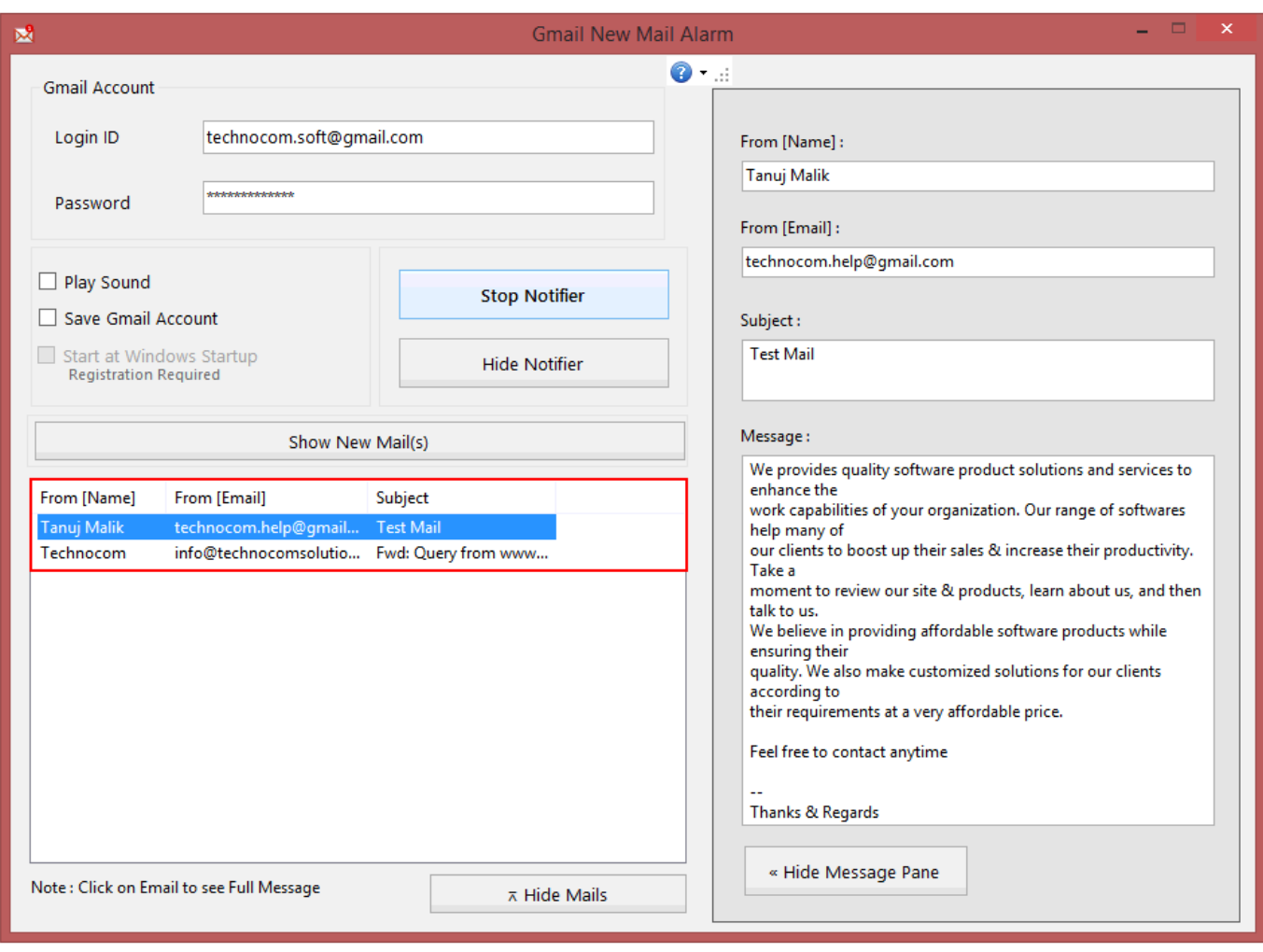

[Dumpper Jumpstart For Windows10](https://trochabrori.weebly.com/blog/dumpper-jumpstart-for-windows10)

# **email notifier for gmail with sound**

## [Download SpeedCommander free version](https://brennak6e.wixsite.com/dentikeged/post/download-speedcommander-free-version)

 Instead of manually checking the UI, you can now configure the MailNotifier of SUM to get notified as soon as a dialog is waiting for your input.. During long running phases, you have to frequently check the UI to see if the tool requires any action, like configuration or handling issues.. fr, IBM / Lotus Notes, virgilio it and zoho com inbox Mail Notifier, free and safe download.. The PC or host has to have Java 6 installed so that the MailNotifier can run on it. [Streamlabs Chatbot Download](https://gebattpete.mystrikingly.com/blog/streamlabs-chatbot-download-mac) [Mac](https://gebattpete.mystrikingly.com/blog/streamlabs-chatbot-download-mac)

# **email notifier for gmail**

### [Best Personal Finance For Mac](https://gastrheglichme.themedia.jp/posts/15684833)

The MailNotifier is an executable jar archive and delivered with SUM 1 0 SP 18 (and higher). e828bfe731 [Muat Turun Borang](https://rocky-harbor-53411.herokuapp.com/Muat-Turun-Borang-Be-2017-English-Cast-Death-Bell.pdf) [Be 2017 English Cast Death Bell](https://rocky-harbor-53411.herokuapp.com/Muat-Turun-Borang-Be-2017-English-Cast-Death-Bell.pdf)

e828bfe731

[تحميل لعبة هيت مان 1 كاملة تثبيت](https://kumu.io/ovnotimo/work-تحميل-لعبة-هيت-مان-1-كاملة-تثبيت)